## Package 'flars'

June 3, 2016

Type Package Title Functional LARS

Version 1.0

Date 2016-05-28

Author Yafeng Cheng, Jian Qing Shi

Maintainer Yafeng Cheng <yafeng.cheng@mrc-bsu.cam.ac.uk>

Description Variable selection algorithm for functional linear regression with scalar response variable and mixed scalar/functional predictors.

License GPL  $(>= 2)$ 

**Depends**  $R$  ( $>= 3.2.0$ ), MASS

Imports fda, Matrix, parallel, Rcpp

LinkingTo Rcpp(>= 0.12.0), RcppEigen

NeedsCompilation yes

Repository CRAN

Date/Publication 2016-06-03 20:02:02

## R topics documented:

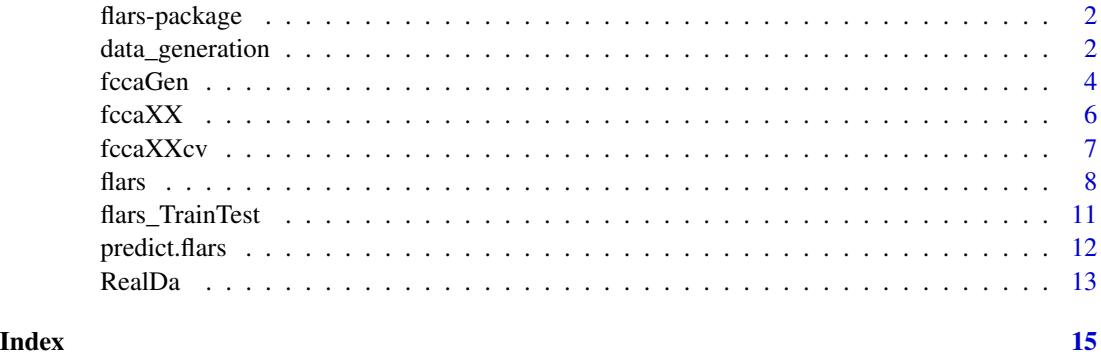

<span id="page-1-0"></span>flars-package *Functional least angle regression for functional linear regression with scalar response and mixed scalar and functional covariates.*

## Description

This is a package for the variable selection problem in the functional linear regression model. The model we target on has a scalar response, in other words, a continuous random variable following Normal distribution. The candidate covariates could be either functional or scalar or a mixture of the two. The algorithm is able to do selection when number of candidate variables is larger than the sample size. The efficiency is from the idea of the Least Angle Regression and the stopping rule that we designed for this algorithm.

## Details

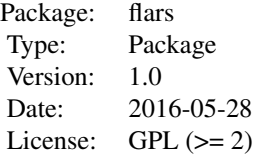

#### Author(s)

Yafeng Cheng, Jian Qing Shi

Maintainer: Yafeng Cheng <yafeng.cheng@mrc-bsu.cam.ac.uk>

## References

Cheng, Yafeng, Jian Qing Shi, and Janet Eyre. "Nonlinear Mixed-effects Scalar-on-function Models and Variable Selection for Kinematic Upper Limb Movement Data." arXiv preprint arXiv:1605.06779 (2016).

data\_generation *Data generation function for examples.*

## Description

This function generates a few types of data with different correlation structures. The generated data can be used in the examples provided in other functions such as the calculation of the functional canonical correlation analysis and the functional least angle regression.

## data\_generation 3

## Usage

```
data_generation(seed,nsamples=80,hyper=NULL,var_type=c('f','m'),
                cor_type=1:6,uncorr=TRUE,nVar=8)
```
## Arguments

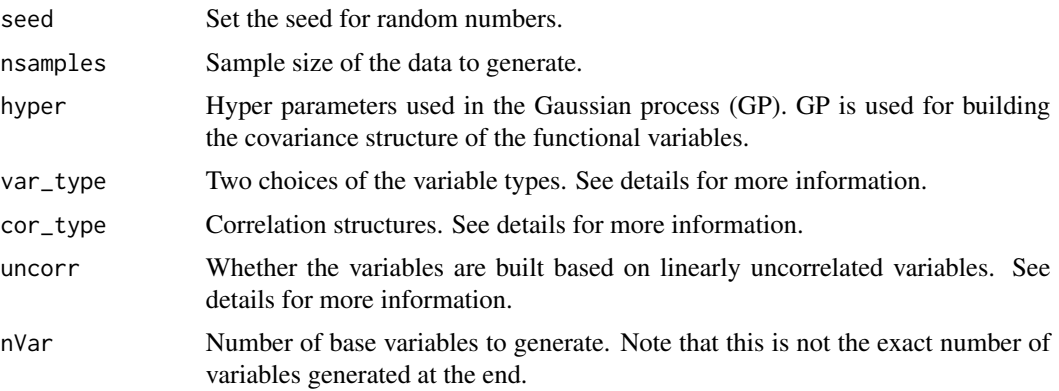

## Details

var\_type could be either 'f' or 'm'. If var\_type='f', only functional variables will be generated. If var\_type='m', both functional variables and scalar variables will be generated.

When uncorr is TRUE, a few linearly uncorrelated variables will be generated. This is to better control the correlation structure of the variables using cor\_type. If you want to generated a large number of variables, uncorr should be FALSE.

cor\_type are numbers from 1 to 6 or from 1 to 4 depending on the choices of var\_type. This is ONLY useful when we use the defaul number of variables, i.e., nVar=8 and the initial variables are linearly uncorrelated, i.e., uncorr=TRUE. Bigger value of cor\_type means more complicated correlation structures.

If no correlation restriction is required for the variables, we can use cor\_type=1.

nVar is the number of the base variables generated. It is recommaned that users can modify the function to get their own data set. The other way is to use this function repeatedly to get enough both functional and scalar variables. The response variable can be re-generated by the user. Increasing the value of this argument may give NaN for the response variables.

#### Value

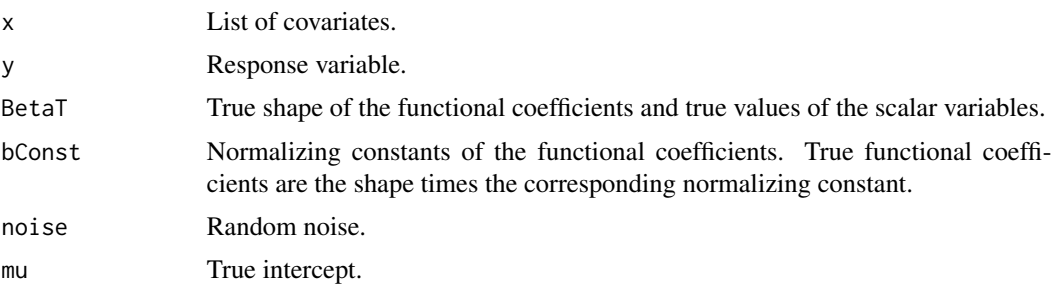

## Examples

```
library(flars)
dataL=data_generation(seed = 1, uncorr = TRUE, nVar = 8, nsamples = 120,
      var_type = 'f', cor_type = 1)
```
<span id="page-3-1"></span>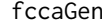

Functional canonical correlation analysis between a scalar variable *and a list of mixed scalar and functional variables.*

## Description

This function carries out the canonical correlation analysis between a scalar variable and a list of mixed scalar and functional variables. There are four choices of the returned values and three representation methods of the functional variables.

## Usage

```
fccaGen(xL,yVec,type=c('dir','cor','a','all'),method=c('basis',
      'gq','raw'),GCV=TRUE,control=list())
```
## Arguments

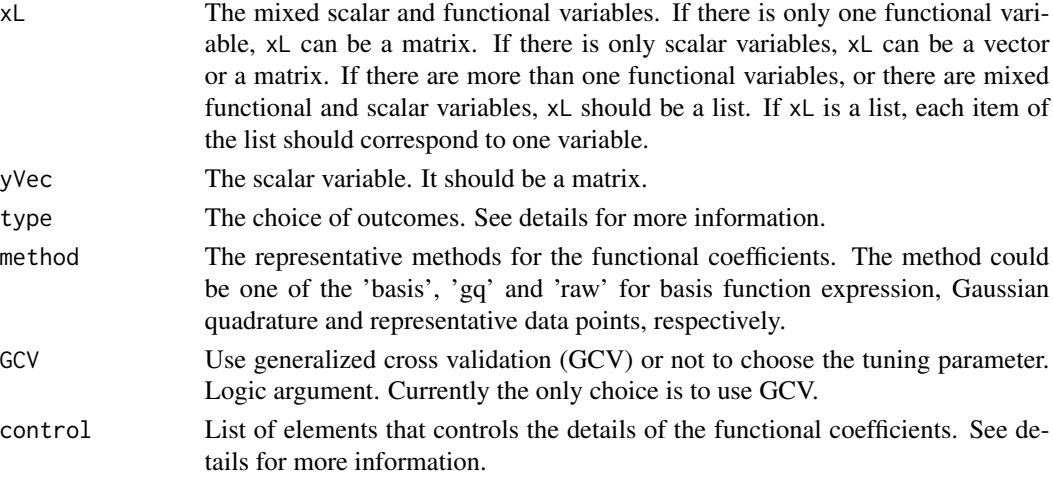

## Details

There are four choices of type in the function. 'dir' means that the function only returns the direction coefficients like the one in the traditional Canonical correlation analysis. 'cor' means that the function only returns the correlation coefficients. 'a' means that the function only returns the normalized direction coefficients. With this normalization, the direction coefficients are equivalent to the coefficients from a linear regression with response variable yVec and covariates xL. 'all' means that the function returns all three outcomes mentioned above.

The argument control is a list. It changes when different representative methods are used for the functional coefficients. If (type=='basis'), the list contains the following items:

<span id="page-3-0"></span>

#### fccaGen 5

- nbasis: Number of B-spline basis functions. Default value is 18.
- norder: Order of the basis functions. Default value is 6.
- pen1: The candidate values of the smoothing parameter. Default values are  $10^{\circ}(\text{seq}((-20),5,\text{len}=41))$
- pen2: The candidate values of the ridge tuning parameter. Default value is 0.01
- t: IMPORTANT! The time points correspond to the discrete data points of the functional variables. Default to be seq(0,1,len=max(sapply(xL,ncol),na.rm = T)). Do NOT change the starting and ending point of the sequence.

If (type $=='$ gq'), the list contains the following items:

- nP: Number of Gaussian quadrature points. Default value is 18.
- pen1: The candidate values of the smoothing parameter. Default values are  $10^{\circ}(\text{seq}((-20),5,\text{len}=21))$
- pen2: The candidate values of the ridge tuning parameter. Default value is 0.01
- t: IMPORTANT! The time points correspond to the discrete data points of the functional variables. Default to be  $seq(-1,1,len=max(sapply(xL,ncol),na.cm = T))$ . Do NOT change the starting and ending point of the sequence.

If (type=='raw'), the list contains the following items:

- pen1: The candidate values of the smoothing parameter. Default values are  $10^{\circ}(\text{seq}((-20),5,\text{len}=21))$
- pen2: The candidate values of the ridge tuning parameter. Default value is 0.01
- t: IMPORTANT! The time points correspond to the discrete data points of the functional variables. Default to be seq(0,1,len=max(sapply(xL,ncol),na.rm = T)). Do NOT change the starting and ending point of the sequence.

The function is designed to be able to handle the situation when different functional variables have different number of discrete data points and the discrete data points could be non-evenly spaced. This would require a list of t to input in the argument. However, this is not fully tested at the moment. For convenient, especially when we have a large number of functional variables, a universal setting of t is recommended.

## Value

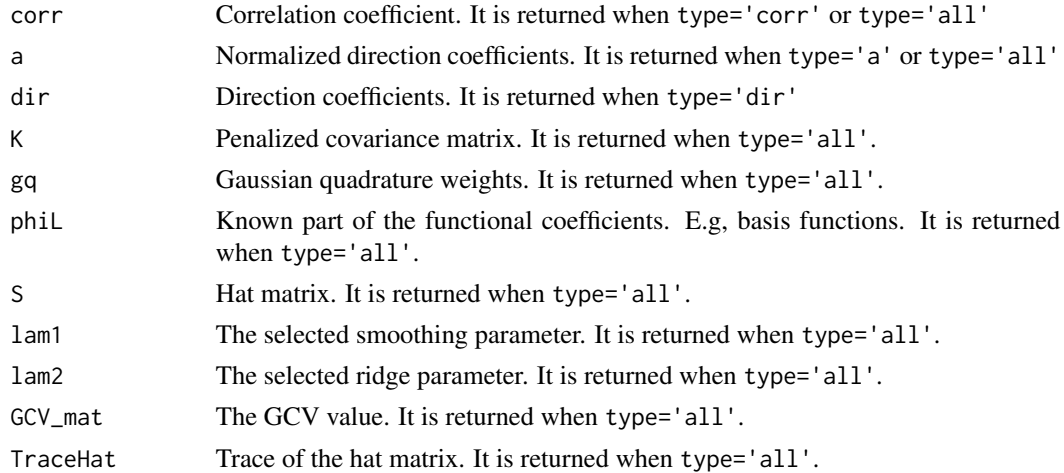

## Examples

```
library(flars)
## Generate some data.
dataL=data_generation(seed = 1, uncorr = TRUE, nVar = 8, nsamples = 120,
      var_type = 'm', cor_type = 1)## If there is only one functional variable
# out1=fccaGen(dataL$x[1], dataL$y, type='all', method='basis')
## If there are only a few scalar variables
# x=matrix(rnorm(3*length(dataL$y)),ncol=3)
# out2=fccaGen(x, dataL$y, type='all', method='basis')
## If there are mixed scalar and functional variables
# out3=fccaGen(dataL$x, dataL$y, type='all', method='basis')
```
<span id="page-5-1"></span>fccaXX *Canonical correlation analysis between two groups of mixed functional and scalar variables*

## Description

This function carries out the canonical correlation analysis between two groups of mixed functional and scalar variables. Three different representing methods can be used for the functional coefficients. The tuning parameters should be specified in the arguments control1 and control2 for the two groups xL1 and xL2, respectively.

## Usage

```
fccaXX(xL1,xL2,centre=TRUE,method=c('basis','gq','raw'),control1=list(),
       control2=list(),tol=1e-7)
```
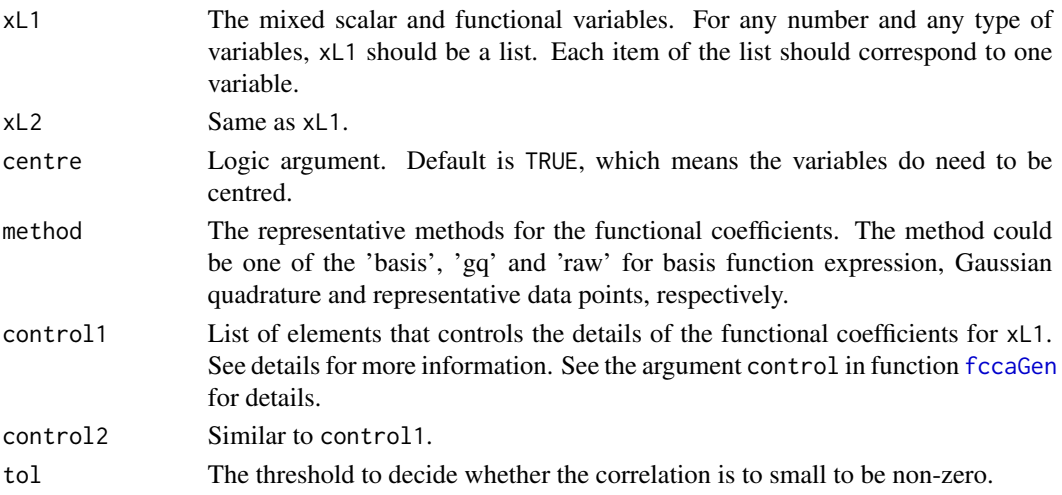

<span id="page-5-0"></span>

#### <span id="page-6-0"></span>fccaXXcv 7

## Details

This function uses Moore-Penrose generalized inverse in the calculation to avoid sigular problem.

#### Value

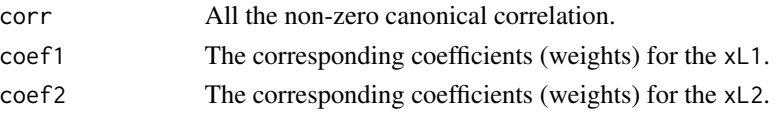

## Examples

```
# library(flars)
# library(fda)
## Generate some data sets.
# dataL1=data_generation(seed = 1,uncorr = FALSE,nVar = 8,nsamples = 120,
# var_type = 'm',cor_type = 1)
# dataL1=dataL1$x
# dataL2=data_generation(seed = 2,uncorr = FALSE,nVar = 8,nsamples = 120,
# var_type = 'm',cor_type = 1)
# dataL2=dataL2$x
## cross validation
# outCV=fccaXXcv(xL1 = dataL1[1:2], xL2 = dataL2[1:2], method = 'basis'
# \t, alpha = 10<sup>^</sup>seq(-6,0,len=5))
# cvCor=outCV$cor
# calculate the correlation
# out=fccaXX(dataL1, dataL2, method = 'basis', control1 = list(pen1=
# outCV$alpha[which.max(cvCor)]),control2 = list(pen1=
# outCV$alpha[which.max(cvCor)]))
```
fccaXXcv *This function finds the best smoothing parameter for the canonical correlation analysis for both groups of variables by using leave-oneout (sample) cross validation. The criterion here is to maximise the first canonical correlation.*

## Description

This function carries out the canonical correlation analysis between a scalar variable and a list of mixed scalar and functional variables. There are four choices of the returned values and three representation methods of the functional variables.

## Usage

```
fccaXXcv(xL1,xL2,method=c('basis','gq','raw'),centre = TRUE,tol=1e-7,
     Control1=list(),Control2=list(),alpha=10^seq(-6,1,len=10))
```
## <span id="page-7-0"></span>Arguments

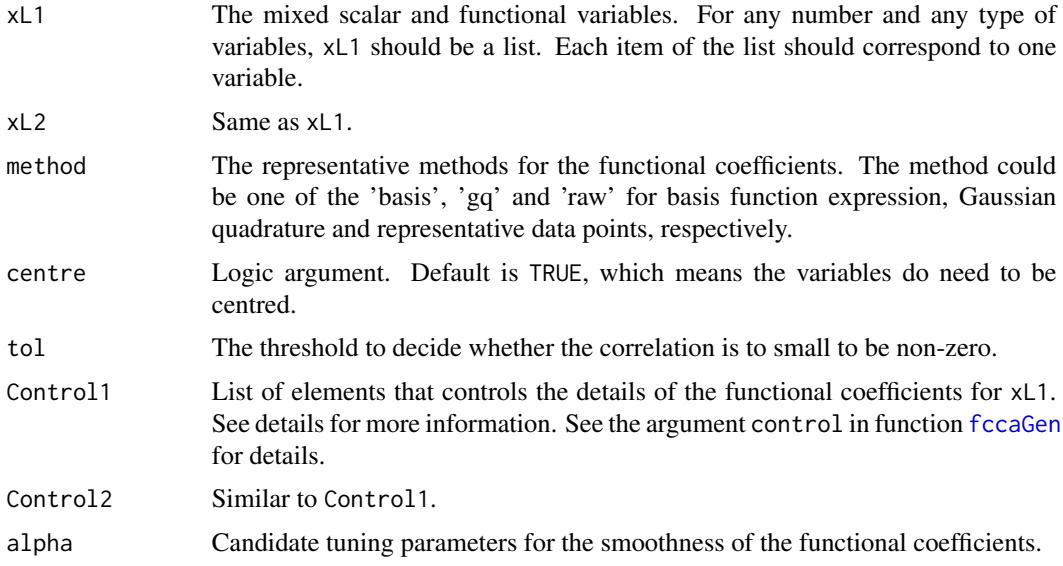

## Details

Note that the smoothing parameters for both groups of variables are assumed to be the same. This is due to high computational cost of cross validation. See the example in [fccaXX](#page-5-1).

## Value

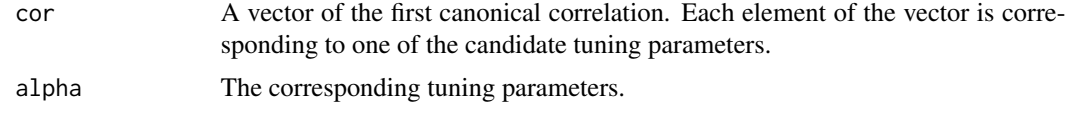

<span id="page-7-1"></span>

flars *Functional least angle regression.*

## Description

This is the main function for the functional least angle regression algorithm. Under certain conditions, the function only needs the input of two arguments: x and y. This function can do both variable selection and parameter estimation.

## Usage

```
flars(x,y,method=c('basis','gq','raw'),max_selection,cv=c('gcv'),
     normalize=c('trace','rank','norm','raw'),lasso=TRUE,check=1,
     select=TRUE,VarThreshold=0.1,SignThreshold=0.8,
     control=list())
```
#### <span id="page-8-0"></span>flars **9**

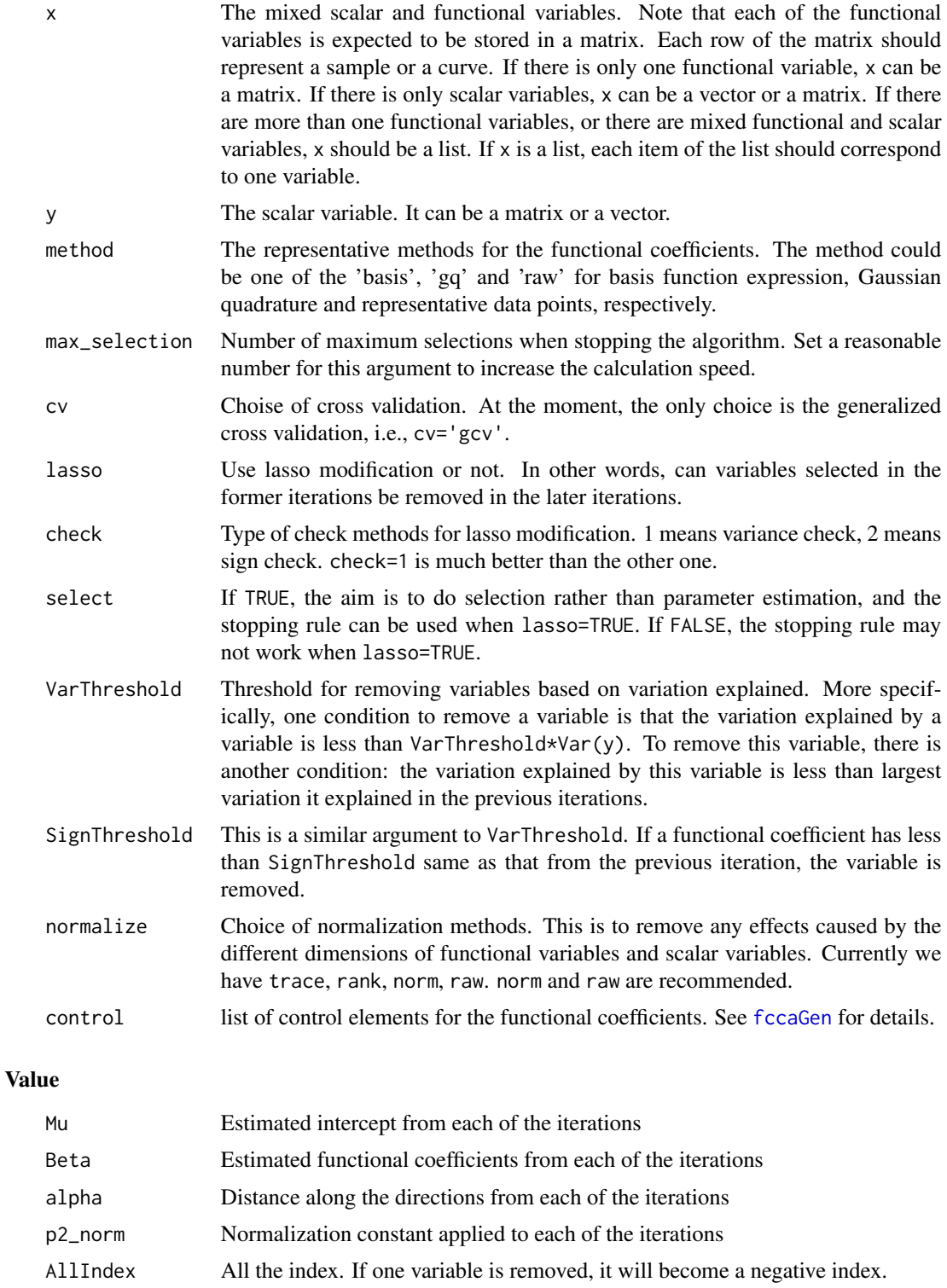

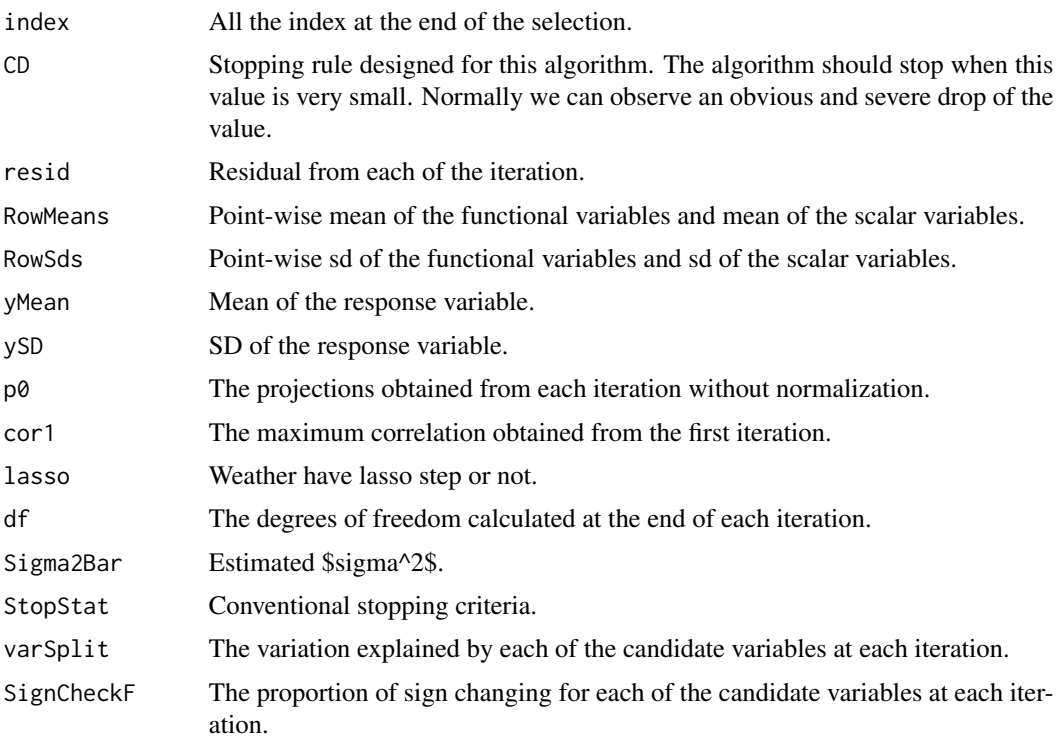

## Examples

```
library(flars)
library(fda)
#### Ex1 ####
## Generate some data.
dataL=data_generation(seed = 1, uncorr = TRUE, nVar = 8, nsamples = 120,
    var_type = 'm', cor_type = 3)## Do the variable selection
out=flars(dataL$x,dataL$y,method='basis',max_selection=9,
    normalize='norm',lasso=FALSE)
## Check the stopping point with CD
plot(2:length(out$alpha),out$CD) # plot the CD with the iteration number
## In simple problems we can try
(iter=which.max(diff(out$CD))+2)
#### Ex2 ####
## Generate some data.
# dataL=data_generation(seed = 1,uncorr = FALSE,nVar = 8,nsamples = 120,
# var_type = 'm',cor_type = 3)
## add more variables to the candidate
# for(i in 2:4){
# dataL0=data_generation(seed = i,uncorr = FALSE,nVar = 8,nsamples = 120,
```
## <span id="page-10-0"></span>flars\_TrainTest 11

```
# var_type = 'm',cor_type = 3)
# dataL$x=c(dataL$x,dataL0$x)
# }
# names(dataL$x)=paste0('v_',seq(length(dataL$x)))
## Do the variable selection
# out=flars(dataL$x,dataL$y,method='basis',max_selection=9,
# normalize='norm',lasso=FALSE)
#### Ex3 (small subset of a real data set) ####
data(RealDa, package = 'flars')
out=flars(RealDa$x,RealDa$y,method='basis',max_selection=9,
   normalize='norm',lasso=FALSE)
# out=flars(RealDa$x,RealDa$y,method='basis',max_selection=9,
# normalize='norm',lasso=TRUE)
## Check the stopping point with CD
plot(2:length(out$alpha),out$CD) # plot the CD with the iteration number
## The value drops to very small compare to others at iteration six and
### stays low after that, so the algorithm may stop there.
```
flars\_TrainTest *Internal function for doing simulation using functional lars.*

## Description

This is a function built for doing data generation and variable selection using functional lars with different settings and data with different correlation structures.

## Usage

```
flars_TrainTest(seed=1,nsamples=120,nTrain=80,var_type=c('f','m'),
                VarThreshold0=0.1,SignThreshold0=0.8,cor_type=1:5,
                lasso=TRUE, check = 1,uncorr=T,nVar=8,Discrete_Norm_ID=1:12,
                NoRaw_max=12,raw_max=9,hyper=NULL,RealX=NULL,RealY=NULL,
                dataL=NULL,nCor=0,control=list())
```
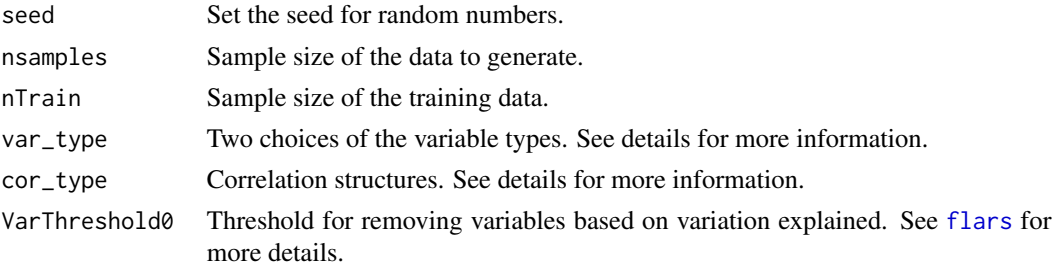

<span id="page-11-0"></span>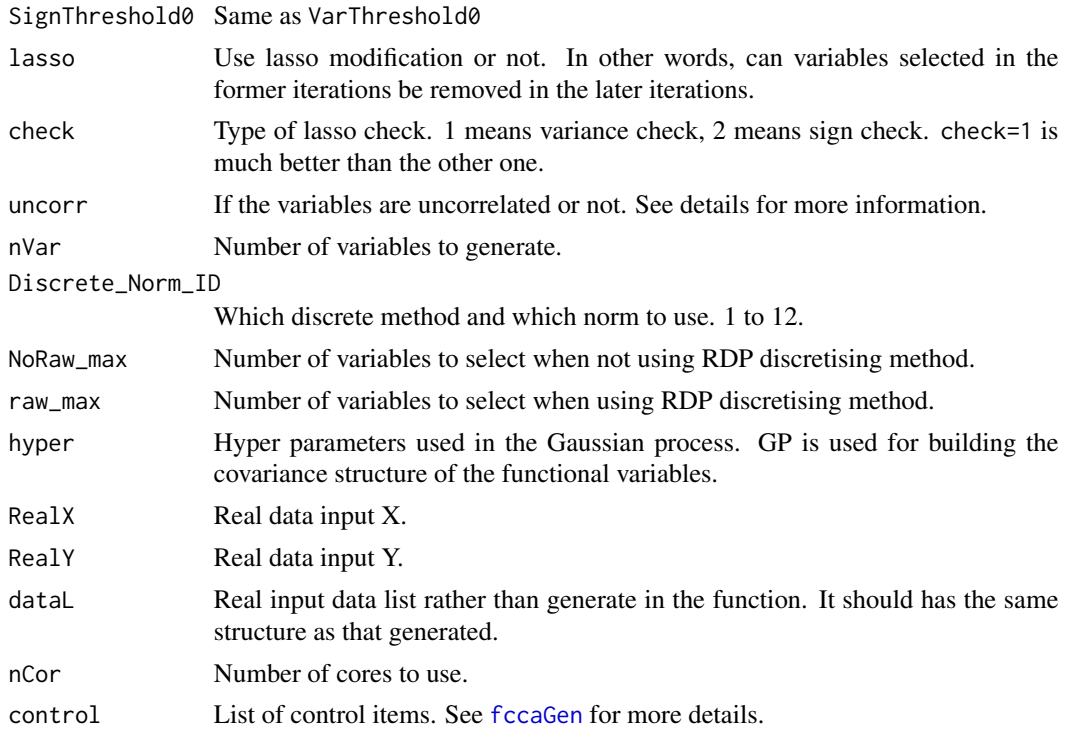

#### Value

A list of results using different normalization methods and different representation methods for the functional coefficients.

predict.flars *Prediction for functional least angle regression.*

## Description

This is the function that carries out the prediction of the new observations.

## Usage

```
## S3 method for class 'flars'
predict(object,newdata,...)
```
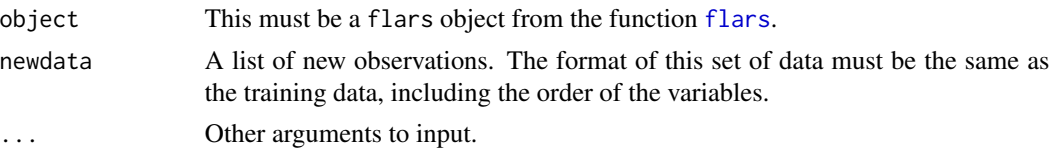

## <span id="page-12-0"></span> $RealDa$  13

## Value

A matrix of predictions. Since the input flars object may have more than one estimated coefficients, the number of predictions may be more than one set. Each column of the outcome is corresponding to one set of coefficients.

## Examples

```
library(flars)
library(fda)
## Generate some data.
dataL=data_generation(seed = 1, uncorr = TRUE, nVar = 8, nsamples = 120,
      var_type = 'm', cor_type = 3)## Split the training data and the testing data
nTrain=80
nsamples=120
TrainIdx=seq(nTrain)
TestIdx=seq(nsamples)[-TrainIdx]
fsmTrain=lapply(dataL$x,function(fsmI) fsmI[TrainIdx,,drop=FALSE])
fsmTest=lapply(dataL$x,function(fsmI) fsmI[TestIdx,,drop=FALSE])
yTrain=dataL$y[TrainIdx]
yTest=dataL$y[TestIdx]
## Do the variable selection
out=flars(fsmTrain,yTrain,method='basis',max_selection=9,
   normalize='norm',lasso=FALSE)
## Do the prediction
pred=predict(out,newdata = fsmTest)
# apply(pred,2,flars:::rmse,yTest)
```
RealDa *A subset of real data from Limbs Alive project.*

#### Description

A subset of scalar response variable, functional variables and scalar variables.

## Usage

RealDa

#### Format

A list with one response and one list of covariates. The covariates contains 15 functional variables and 11 scalar variables. Each element of the covariates is a matrix.

## Details

The data set is from Limbs Alive project. The functional variables are trajectories from patients movements. The scalar variables are summary statistics of some more complex movements and time from stroke to the recording time. Patients' indices are not included in the date set.

# <span id="page-14-0"></span>Index

data\_generation, [2](#page-1-0)

fccaGen, [4,](#page-3-0) *[6](#page-5-0)*, *[8,](#page-7-0) [9](#page-8-0)*, *[12](#page-11-0)* fccaXX, [6,](#page-5-0) *[8](#page-7-0)* fccaXXcv, [7](#page-6-0) flars, [8,](#page-7-0) *[11,](#page-10-0) [12](#page-11-0)* flars-package, [2](#page-1-0) flars\_TrainTest, [11](#page-10-0)

predict.flars, [12](#page-11-0)

RealDa, [13](#page-12-0)